## Сводная ведомость результатов проведения специальной оценки условий труда

Наименование организации: Муниципальное дошкольное образовательное бюджетное учреждение «Центр развития ребёнка-детский сад № 12 «Непоседы» города Тынды Амурской области»

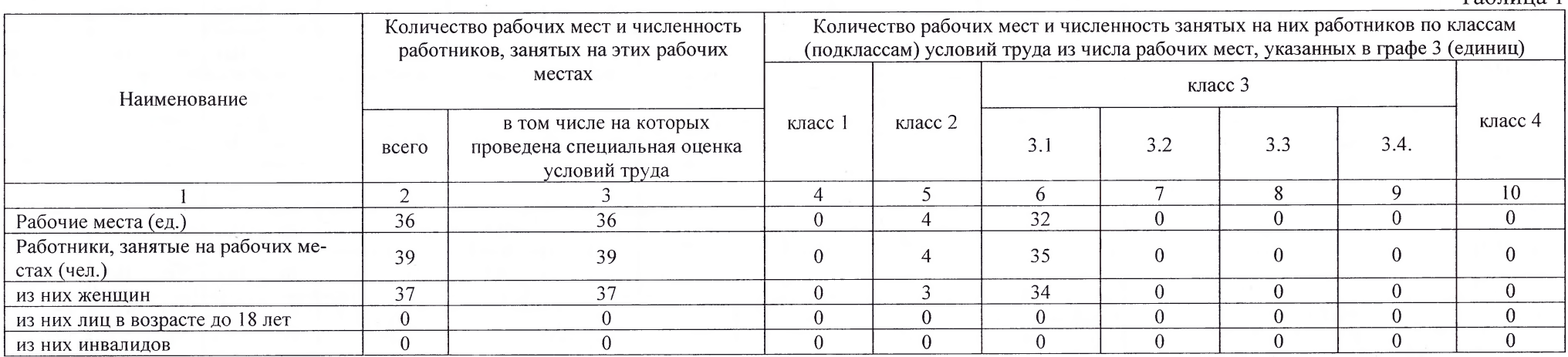

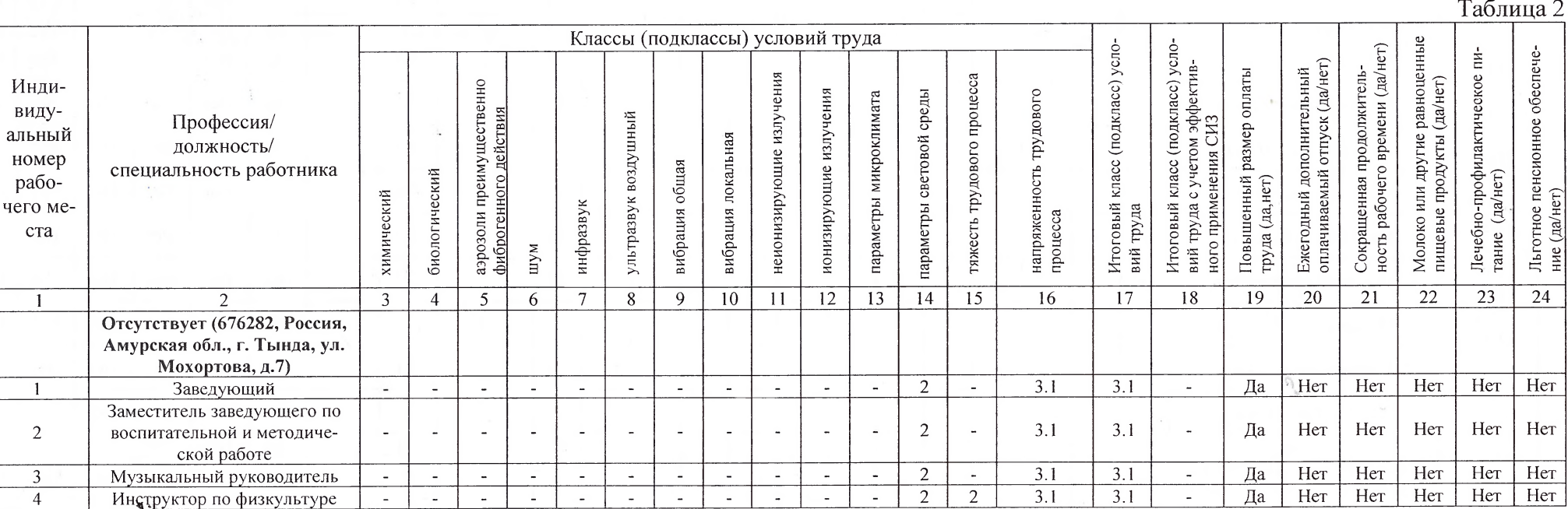

 $\overline{1}$ 

 $\overline{1}$ 

ца 2

Таблина 1

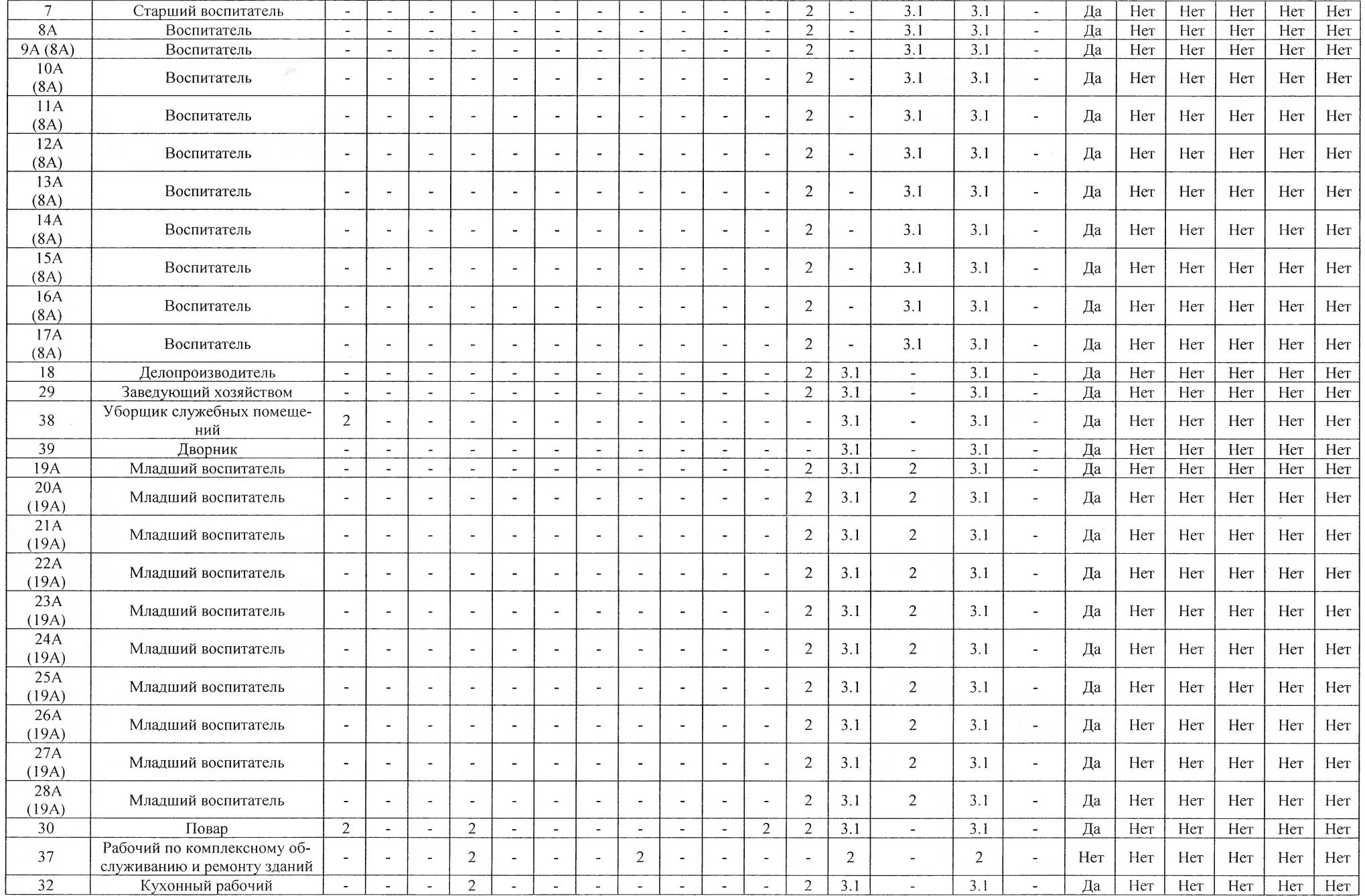

 $\sim$   $\mu$ 

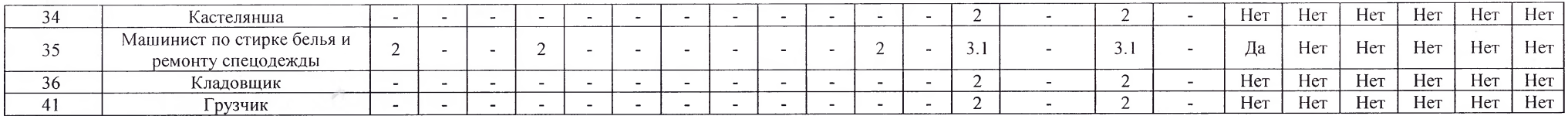

Дата составления: 27.05.2022

 $\ddot{\bullet}$ 

Председатель комиссии по проведению специальной оценки условий труда

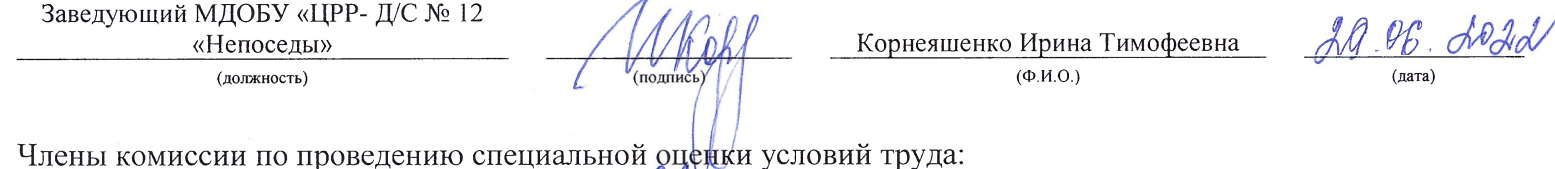

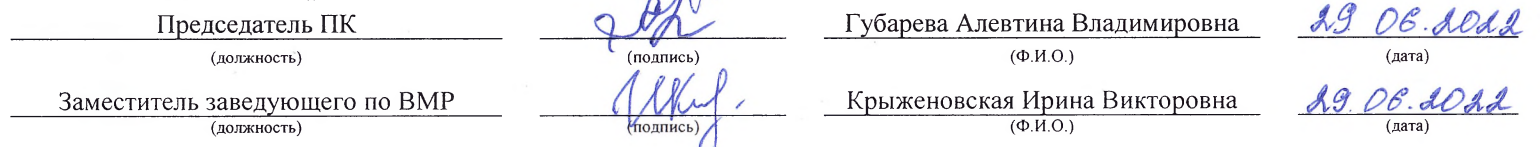

Эксперт(-ы) организации, проводившей специальную оценку условий труда:

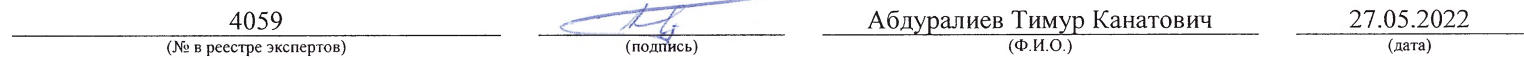